## 2020 届毕业生春季网络双选会学生参会说明

3 月 23 日—4 月 12 日 :学生投递简历,用人单位、学生双 向选择,双选会平台网址:[http://rzpt.sdbys.com](http://rzpt.sdbys.com/),登陆用户名 和密码与山东高校毕业生就业信息网用户名和密码相同。

使用说明:本系统已与山东高校毕业生就业信息网实现账号通用,已在山东 省高校毕业生就业信息信息网完成生源确认的毕业生可凭省网账号直接登录学校 网站,无需再注册及审核。

一、学生登录学校就业管理系统(网址:http://rzpt.sdbys.com) 点击学生登录,如下:

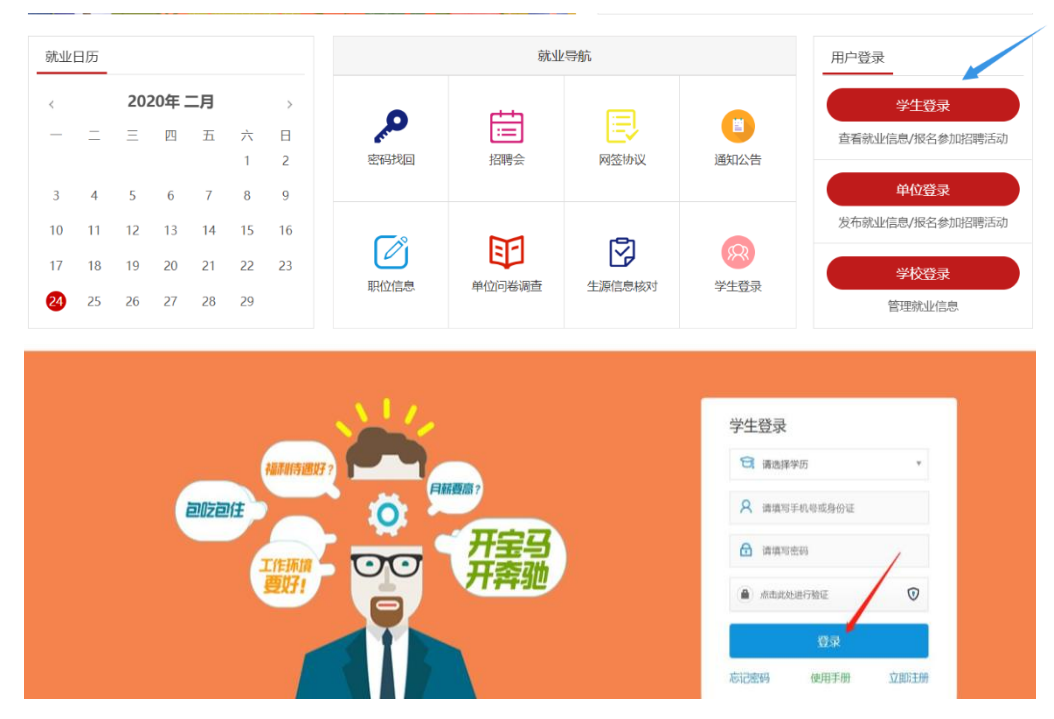

二、学生登录系统,选择在线制作简历(中文简历、英文简历), 也可以直接上传附件简历。

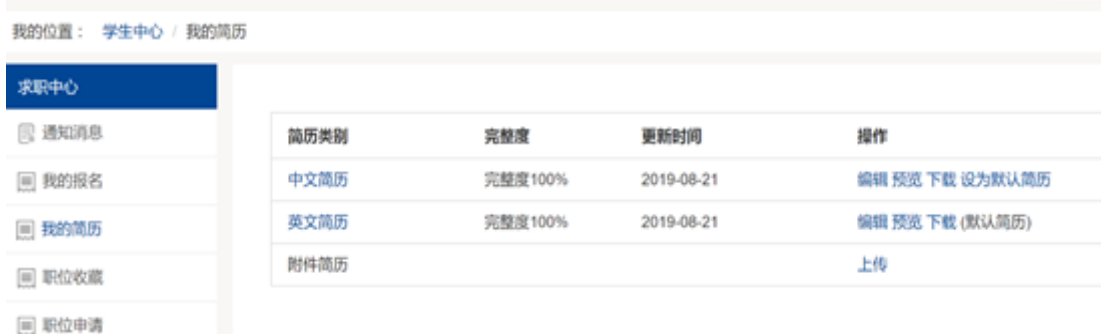

三、进入网络招聘会大厅,浏览与搜索参展企业与岗位(支持按 单位名称、职位名称、需求专业等来搜索参展企业),可在线投 递简历,企业收到简历后可发送邀请、发起视频面试。

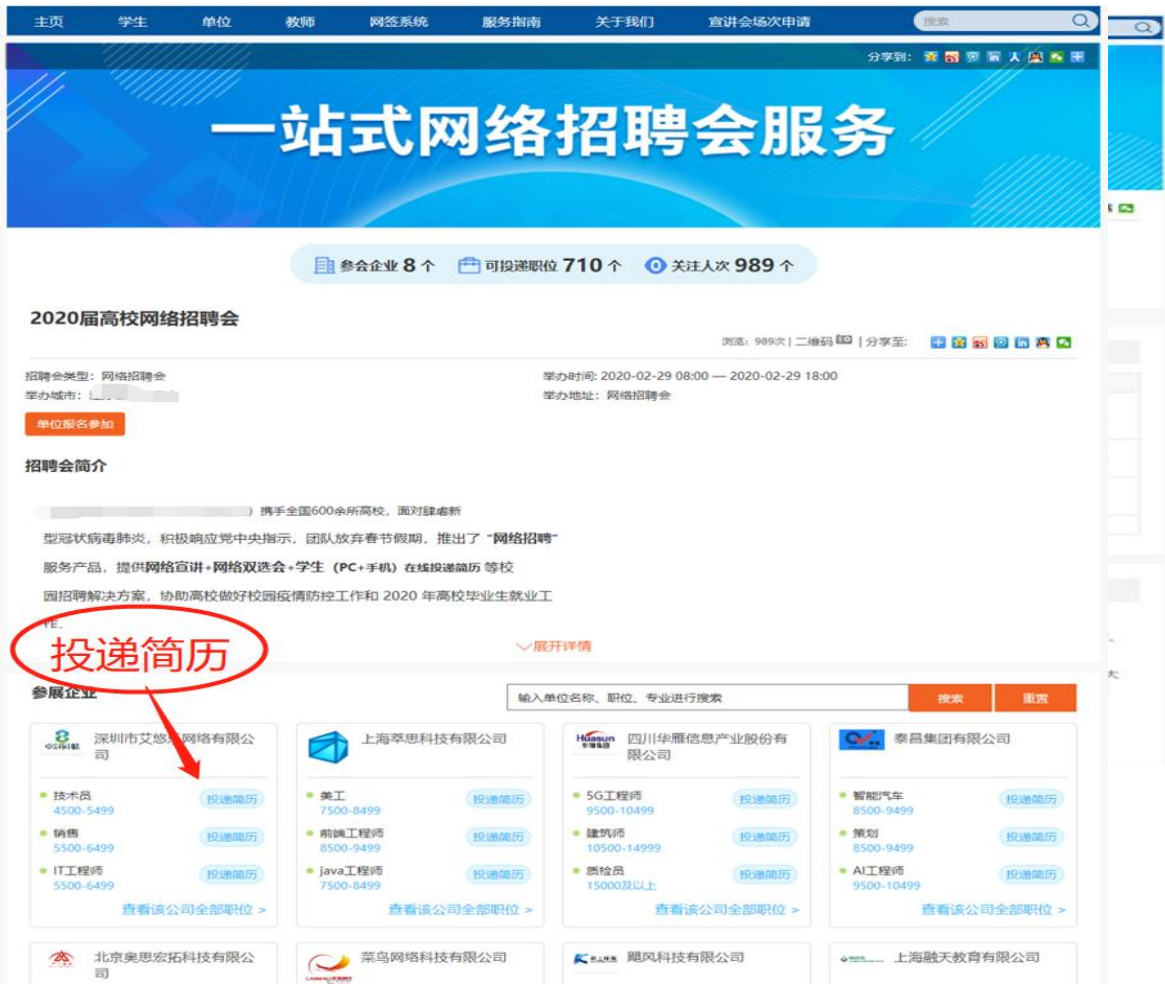

四、学生手机扫码登录视频小程序,按向导完成视频面试。

|                                                                                                    |                                                                                                | 一站式网络招聘会服务                                                                        |                                                                                                    |
|----------------------------------------------------------------------------------------------------|------------------------------------------------------------------------------------------------|-----------------------------------------------------------------------------------|----------------------------------------------------------------------------------------------------|
| 学生扫码进行<br>视频面试                                                                                      | $\bf{8}$<br>图 伊会单位 3<br>2 <sub>1</sub><br>为深入贯彻落实<br>《内蒙古自治区》<br>步拓欢就业举道<br>质量就业创业。<br>高校毕业生网络 | ● 关注人次 1 0<br>【国 昭明 图位 1 7 8 2<br>8 个<br>投递成功!                                    | $\overline{\mathbf{3}}$<br>$\mathbf{o}$<br>677<br>X<br>BBA +                                                 |
| 请输入单位名称或职位名称关键字<br>呼和浩特市创裕佳智文化传                                                                     |                                                                                                | 识别下方小程序,进行视频面试                                                                    | <b>查询 视频面试</b><br>٠<br>呼和浩特市新城区东方金子                                                                          |
| <b>GTPIBABT</b><br>媒有限公司<br><b>G182 2:05</b><br>3000-4499<br>托拼电话<br>2000-4499<br>行政专员<br>3000-4499 | ◎简历<br>投简历<br>投降历                                                                              |                                                                                   | 塔儿童潜能培训学校<br>1009082015<br>投降历<br>3000-4499<br>小学部文材质<br>投简历<br>3000-4499<br>小学数学教师<br>投降历<br>3000-4499      |
| 查看全部职位<br>旭阳控股有限公司<br>目                                                                             |                                                                                                |                                                                                   | 查看全部职位<br>辽宁鸿文教育科技有限公司<br>印                                                                                  |
| 化工能大学生<br>4500-5999                                                                                 | 10時历<br>3000-4499<br>检务管理<br>3000-4499<br>教育咨询师<br>3000-4499                                   | 投降历<br>3000-4499<br>业务助理<br>19開新<br>3000-4499<br>68.5930(c)<br>19 調所<br>4500-5999 | 管理培训生<br>投降历<br>投降历<br>4500-5999<br>06 利 21 05<br>投简历<br>投稿历<br>4500-5999<br>知度计划<br>投简历<br>投降历<br>6000-7999 |

视频面试小程序

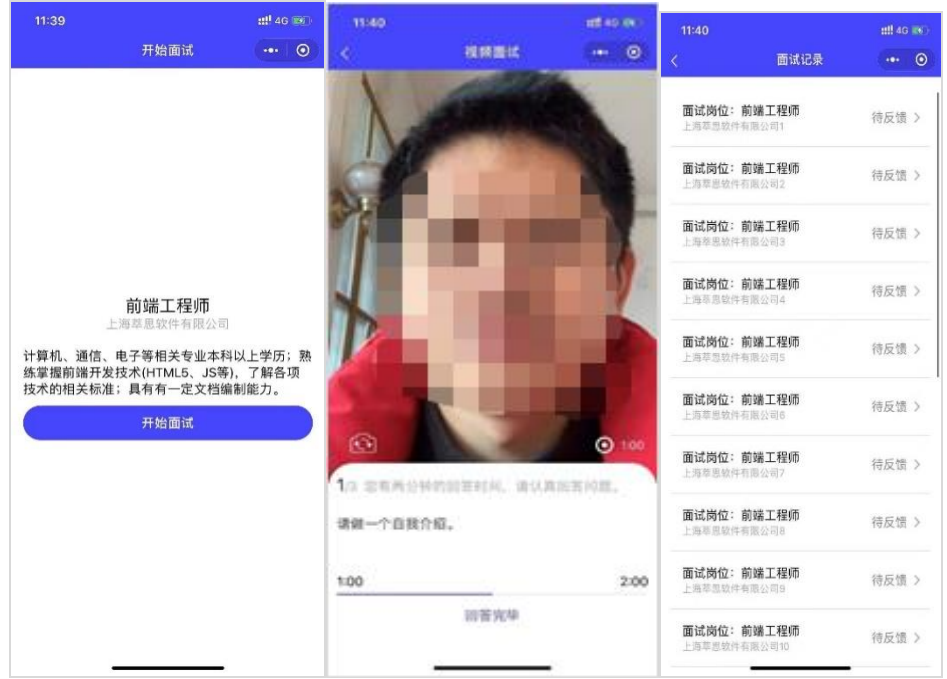